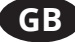

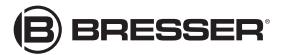

## **Installing the HEPA air filter**

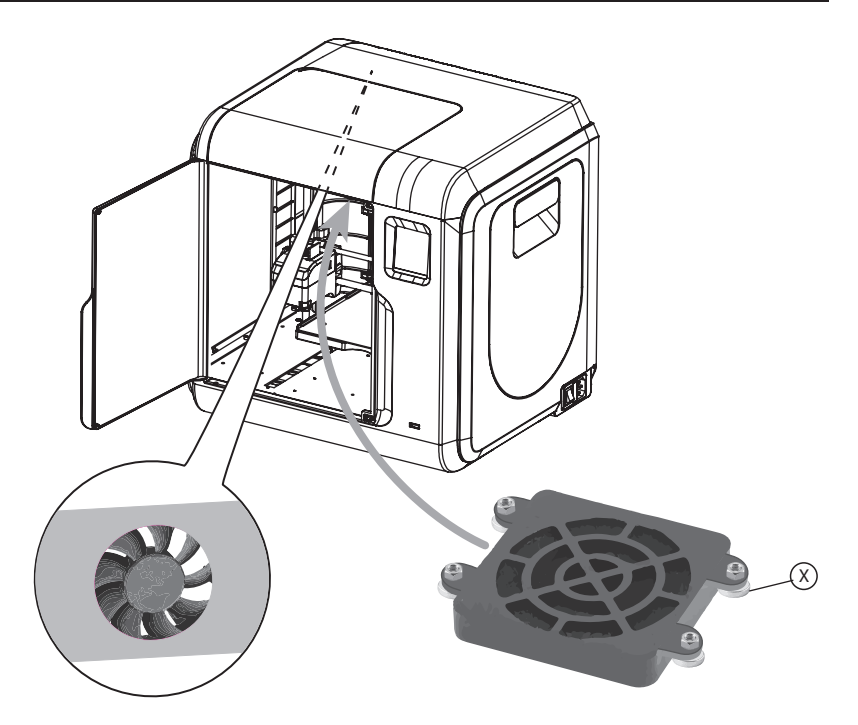

The printer is equipped with a fan located in the rear of the printer under the top cover. It is surrounded by a metal plate.

- 1. Turn the HEPA air filter so that the magnets (Y) point upwards.
- 2. Place the filter over the fan from below. With the magnets it will be fixed on the metal plate.

### **Notes**

Before inserting the extruder, make sure that it cannot be damaged during installation.

If necessary, move the extruder to a safe position using the control buttons.

#### **German version on opposite page! · Deutsche Fassung umseitig!**

Plus d'informations ou des traductions disponibles sur · Meer informatie of de beschikbare vertalingen onder Informazioni esaustive o traduzioni disponibili su · Información completa o traducciones disponibles en · Informações abrangentes ou traduções disponíveis em **www.bresser.de/P2080203**

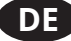

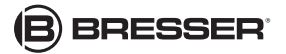

# **HEPA-Luftfilter anbringen**

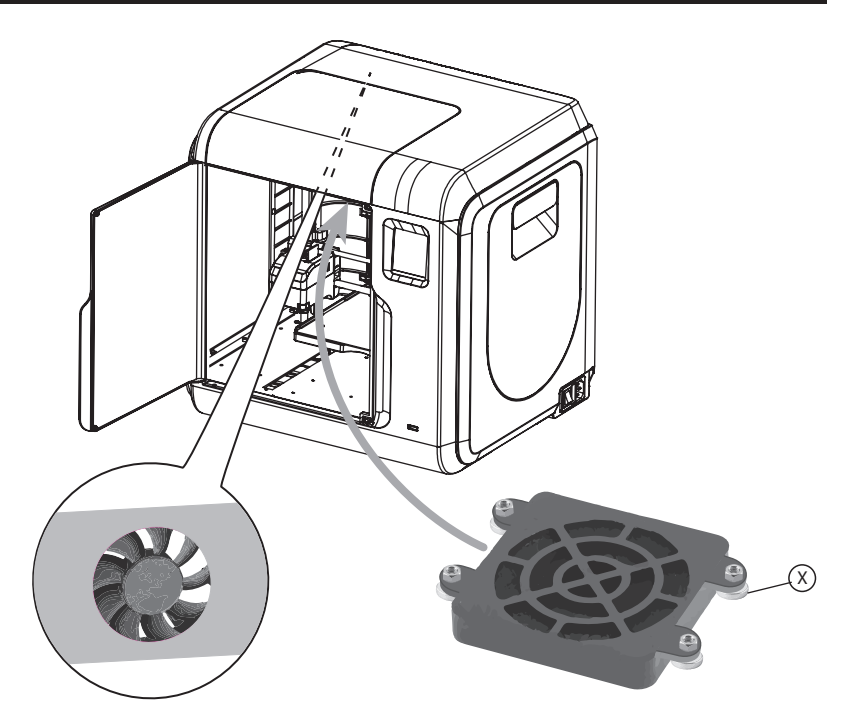

Der Drucker ist mit einem Lüfter ausgestattet, der sich im hinteren Teil des Druckers unter der oberen Abdeckung befindet. Er ist von einer Metallplatte eingefasst.

- 1. Den HEPA-Luftfilter so drehen, dass die Magenten (Y) nach oben zeigen.
- 2. Den Filter von unten auf den Lüfter auf setzen. Durch die Magneten haftet dieser an der Metallplatte.

### **A** Hinweise

Vor dem Einsetzen sicherstellen, dass der Druckkopf beim Einbau nicht beschädigt werden kann. Den Druckkopf ggf. mittelsin Steuerungstasten in eine unbedenkliche Position fahren.

**Bresser GmbH** Gutenbergstr. 2 · DE-46414 Rhede **Germany** 

Errors and technical changes reserved. Irrtümer und technische Ändeerungen vorbehalten.

Manual\_2080203\_Filter\_en-de\_BRESSER\_v012020a

www.bresser.de · service@bresser.de